## **Hjelp til modellen Regnskapsanalyse**

## **Registrering av inndata**

Modellen er bygget opp etter Norsk Standard for regnskapsrapporter, men har en forenklet registerering av balansetall. Du registrerer direkte fra regnskapsrapporten inn i modellen. Tallene i bildet under er hentet fra eksamen i Økonomistyring H2014.

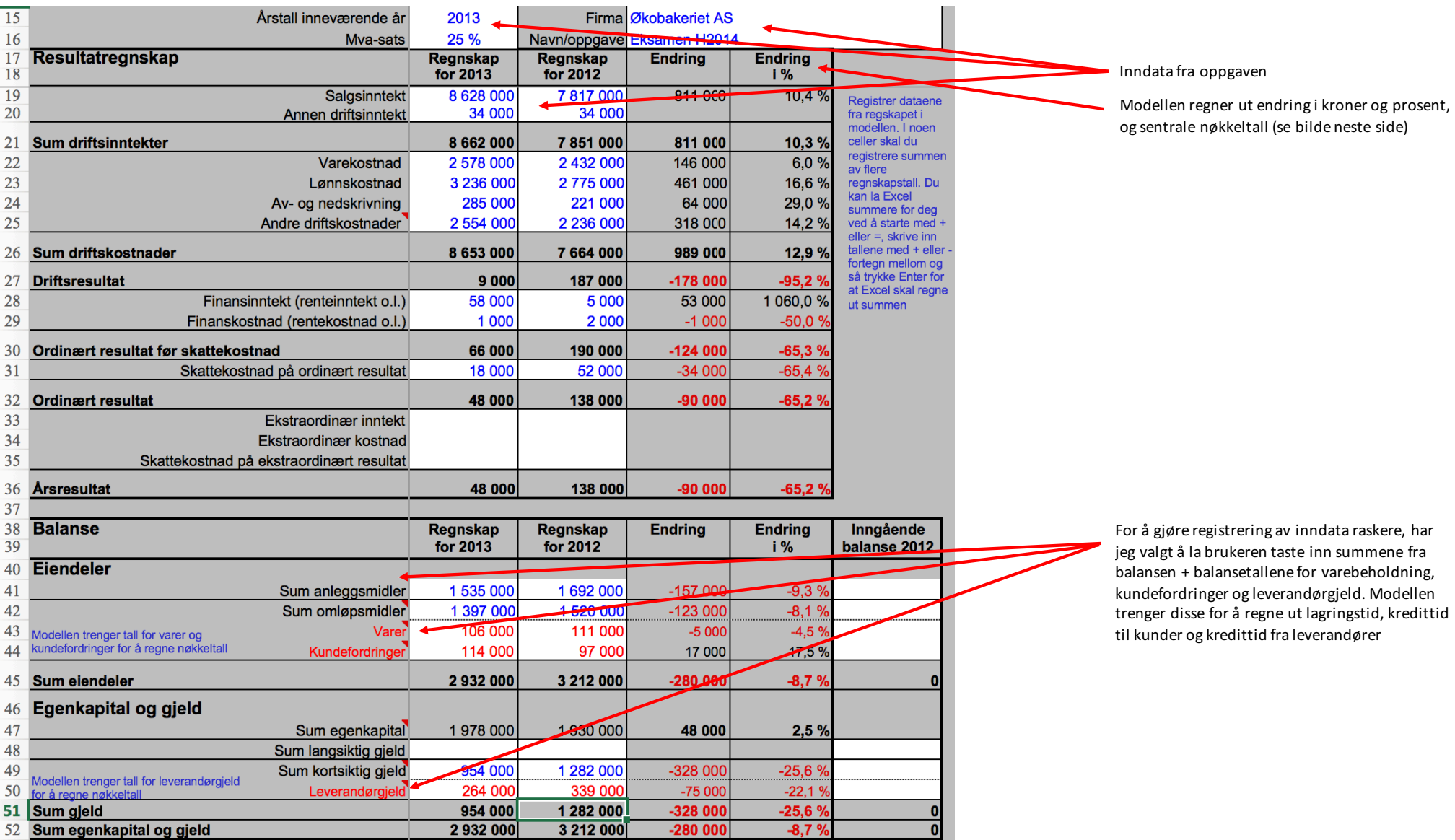

## **Utdata - sentrale nøkkeltall**

Modellen beregner en rekke sentrale nøkkeltall (se bildet under). Formler og forklaring finner du i arkfanen "Definisjon formler ". For å se nøkkeltallene klikker du på knappen "Se på nøkkeltall ".

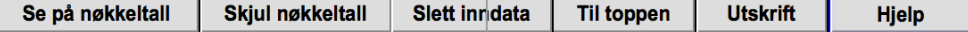

Nøkkeltallene er sortert etter lønnsomhet, likviditet og soliditet/finansiering.

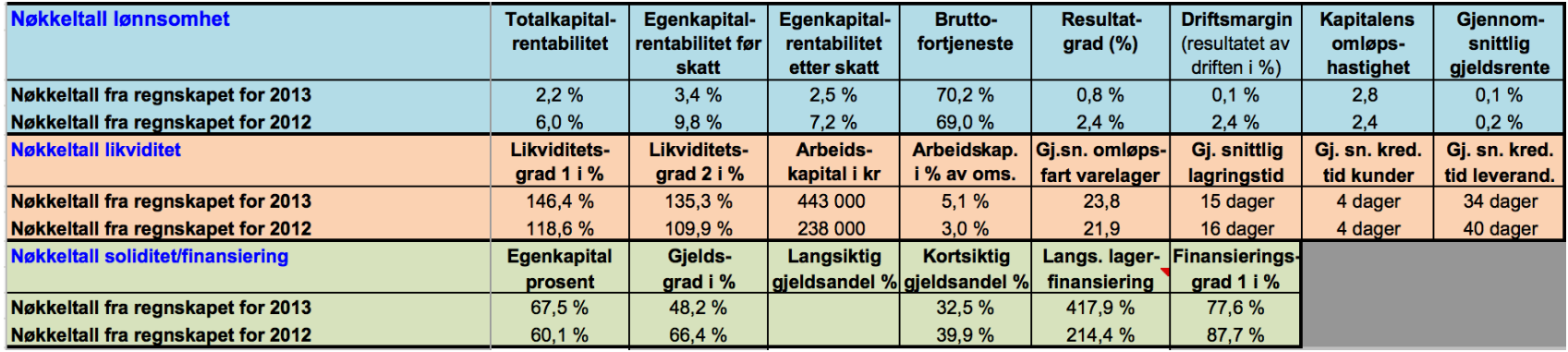